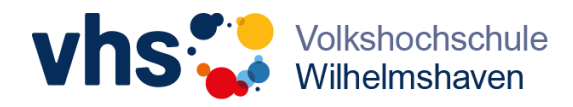

## **Registrierung**

## **Kundenkonto bei der VHS WHV**

# Warum registrieren?

Eine Registrierung bietet den Vorteil, dass<br>Sie künftig bei der Buchung von Licht, dass Sie künftig bei der Buchung von Kursen und<br>Veranstaltungen Ihre persöplicher Teren und Veranstaltungen Ihre persönlichen Daten nicht erneut eingeben müssen.<br>Bei Änderungen Jammen müssen. Bei Änderungen Ihrer persönlichen Daten<br>(Adresse, Telefonnummer, Bautin Daten) (Adresse, Telefonnummer, Bankverbindung)<br>können Sie diese einfach sahkverbindung) können Sie diese einfach selbst in Ihrem Profil vornehmen. Sie haben jederzeit Überblick über Ihre<br>Kurse und Veranstaltung Kurse und Veranstaltungen

und vieles mehr...

Wir sind für Sie da!

04421 16-4000 04421 10410<br>info@vhs-whv.de

Registrieren in wenigen Schritten Los geht's

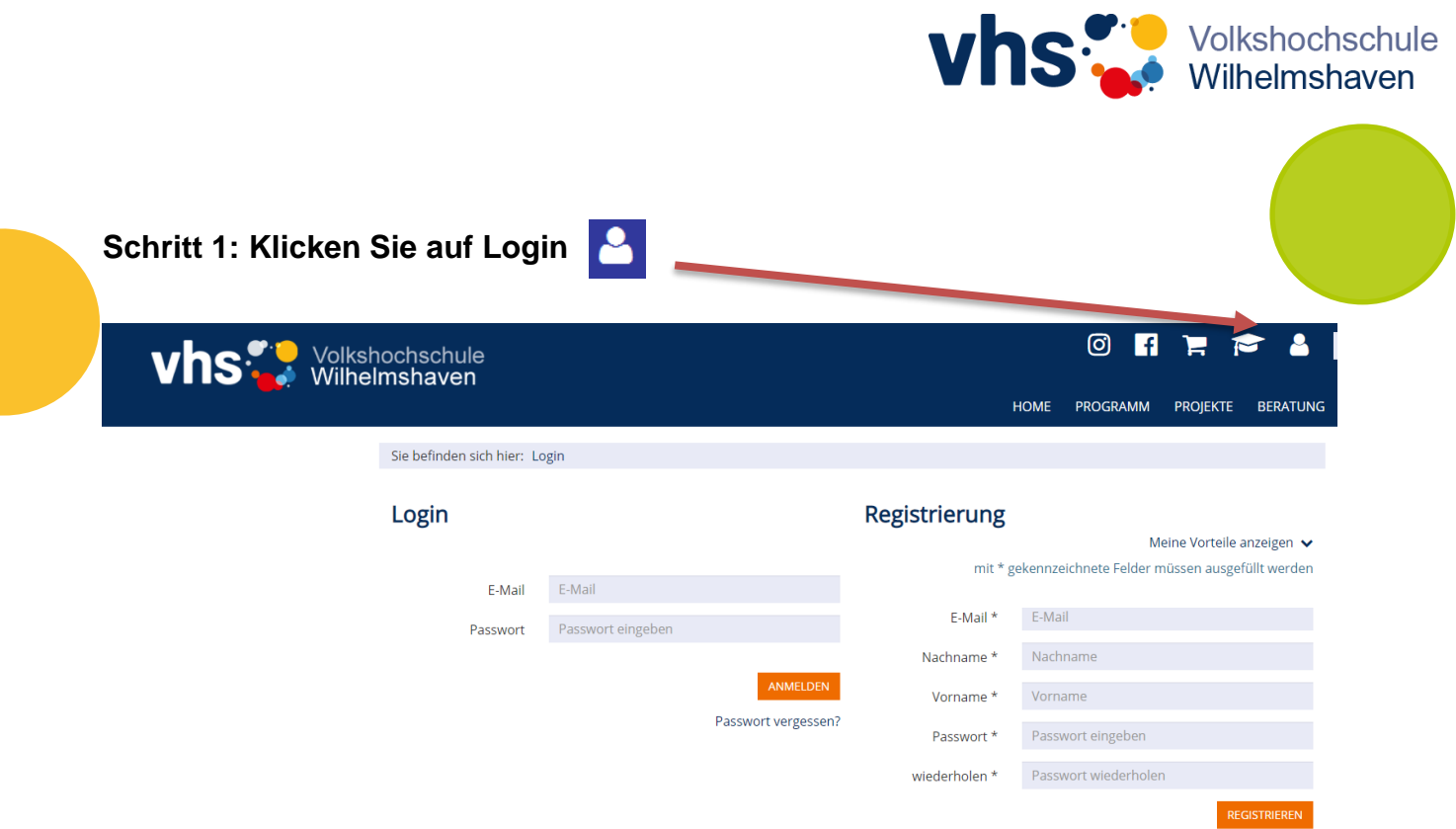

**Schritt 2: Nun öffnet sich die Seite für Registrierung**

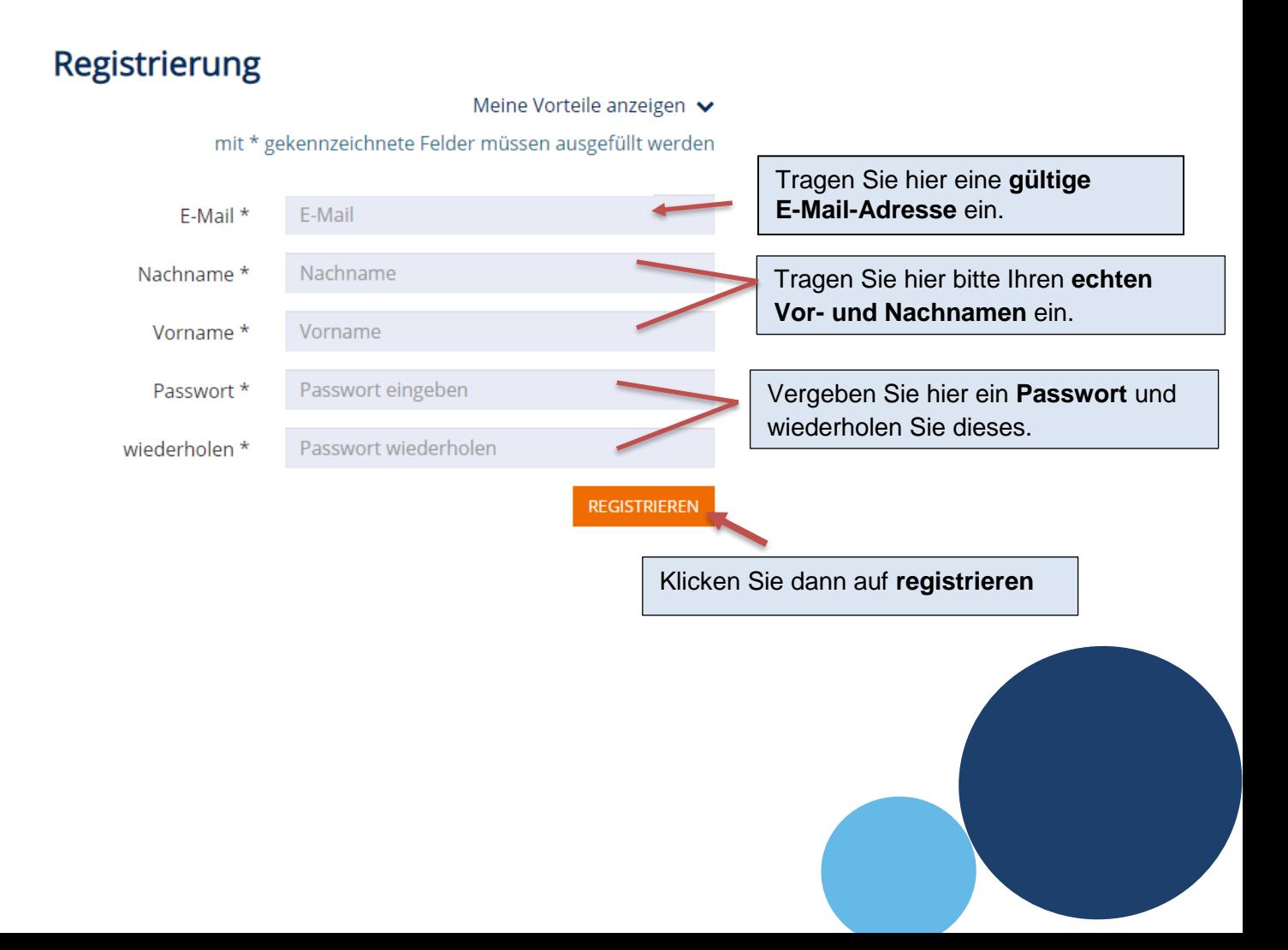

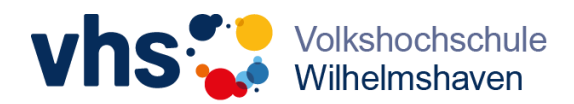

### **Schritt 3: Bestätigung der Registrierung**

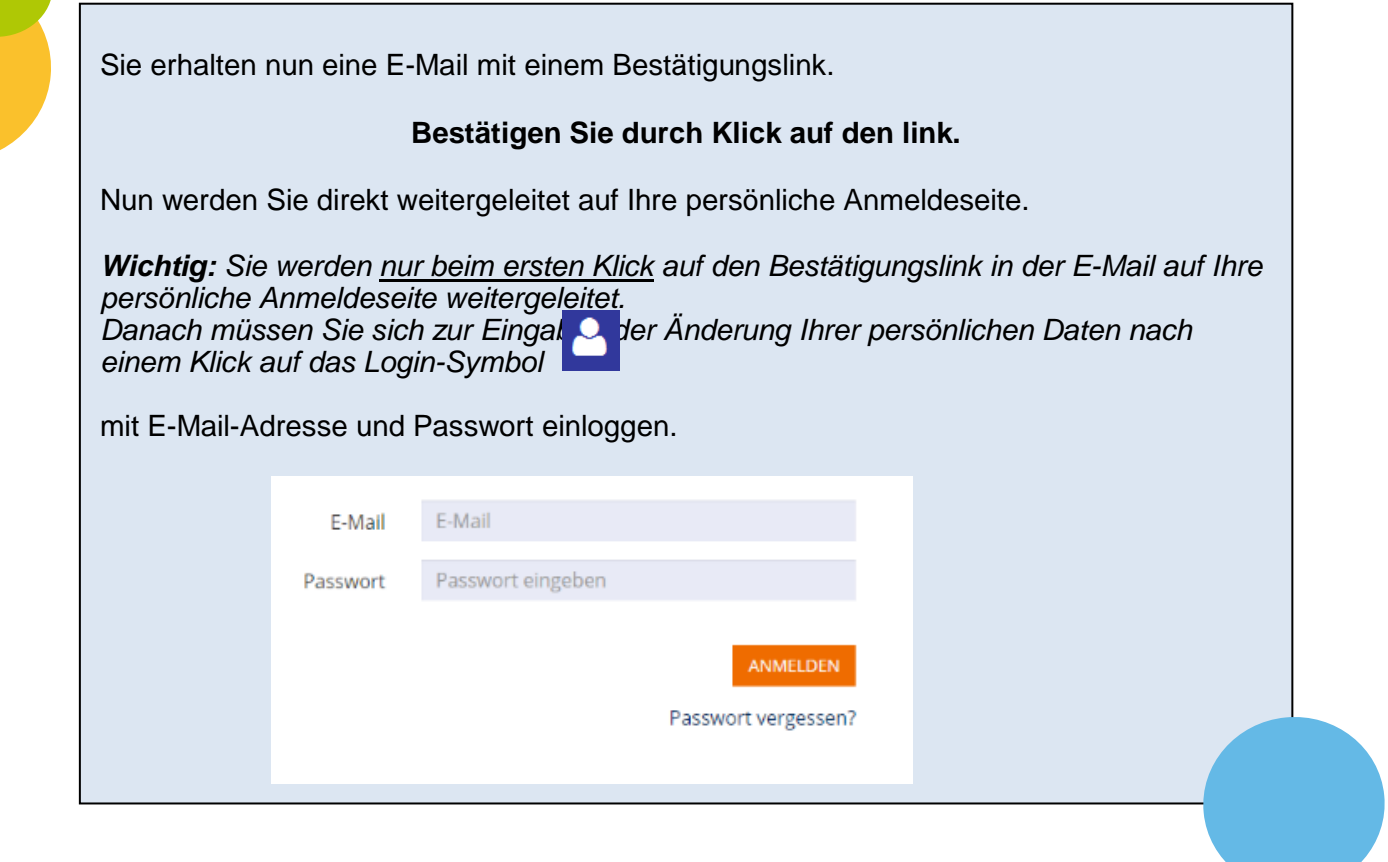

#### **Schritt 4: Eingabe Ihrer Daten, Funktionen**

Hier finden Sie nun auf Ihrer persönlichen Anmeldeseite Ihr Benutzerprofil, **bitte geben Sie dort Ihre Daten und Bankverbindungen ein.** 

Hier können Sie Ihren **Warenkorb und Ihre Merkliste** einsehen.

Ihre bisherigen Kursbuchungen können Sie unter **Meine Anmeldungen** aufrufen.

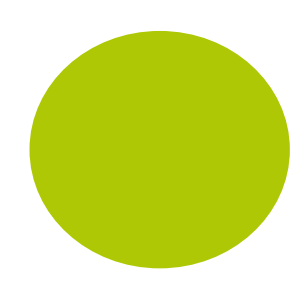